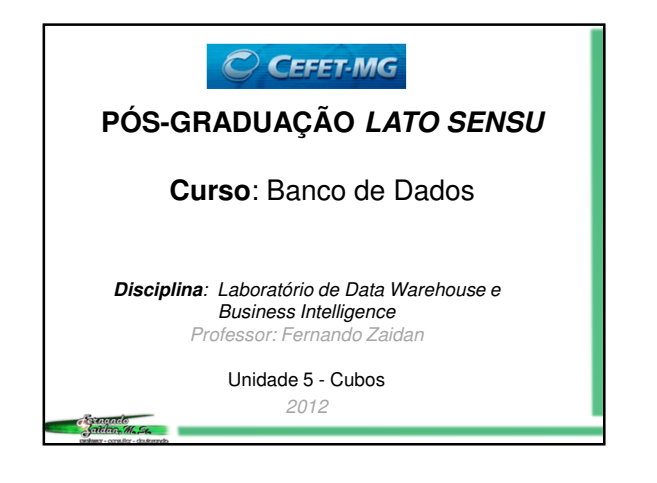

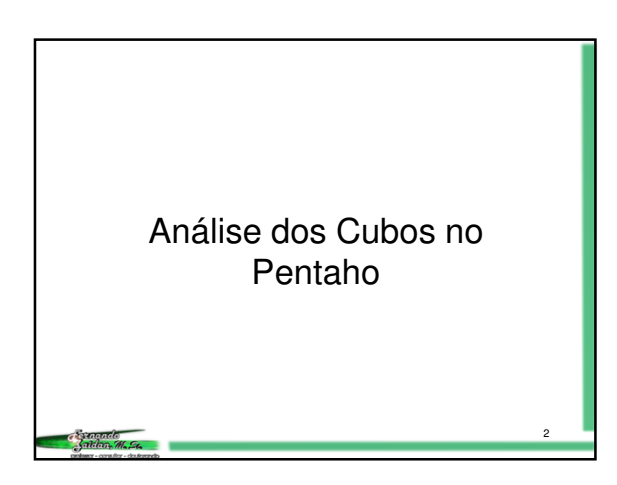

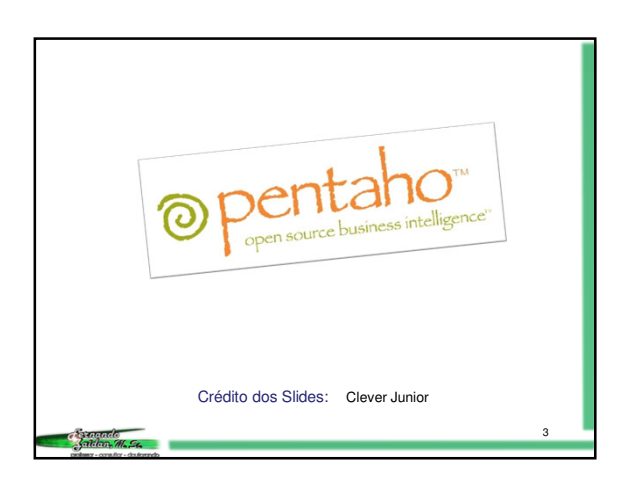

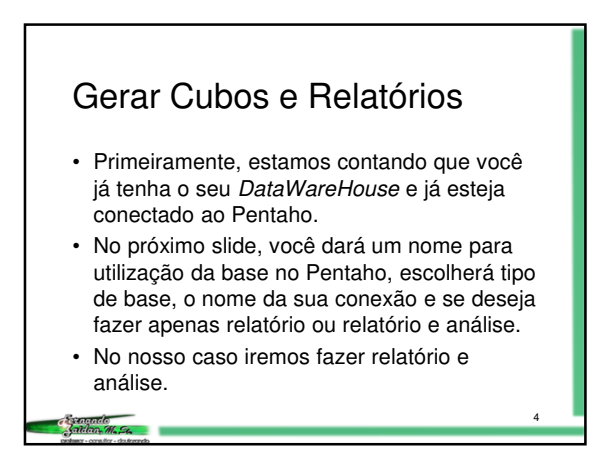

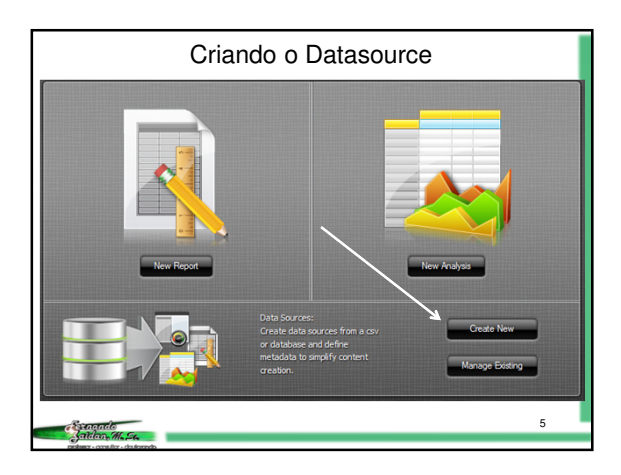

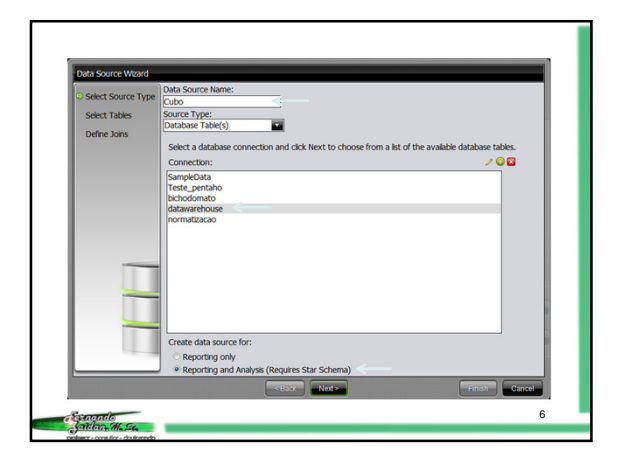

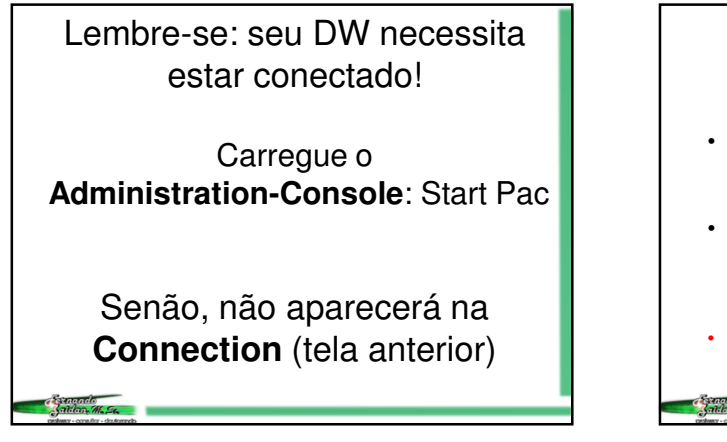

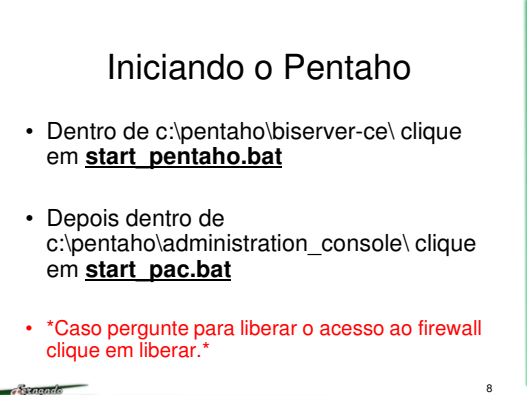

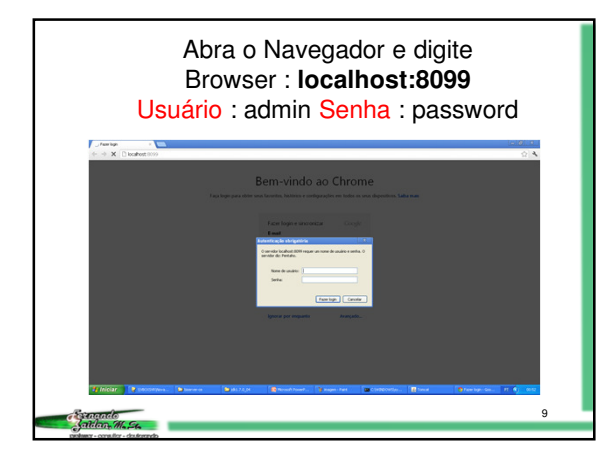

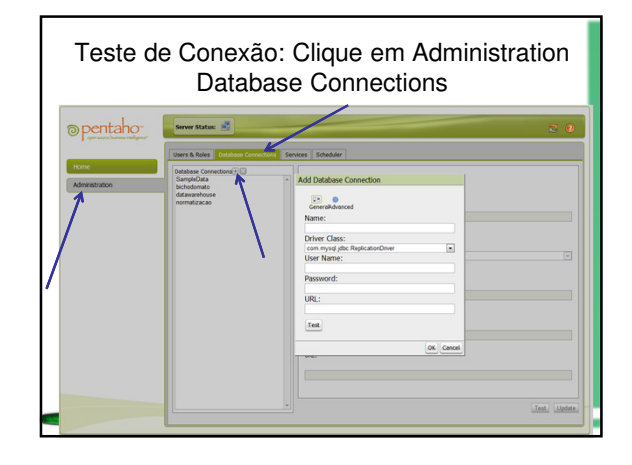

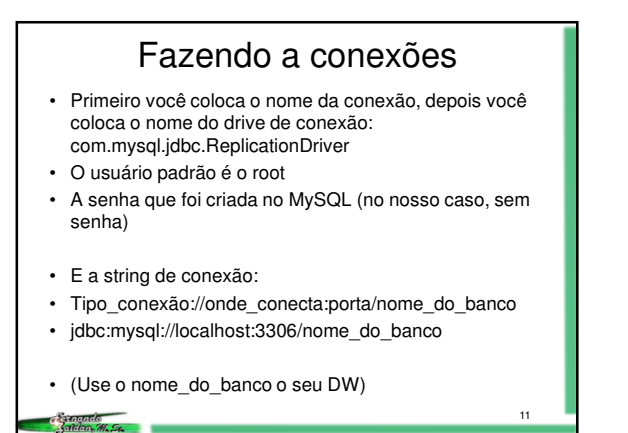

Fazendo a conexão Add Database Connec Canaralidano Name: Test Co Teste\_pentah<br>Driver Class ion Test Suco com.myso  $Pas$ word:  $URL$ Test  $\overline{\text{OK}}$  Car 12**Canando** 

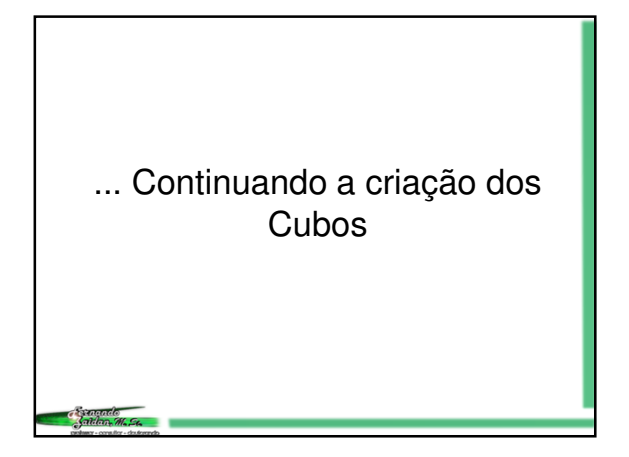

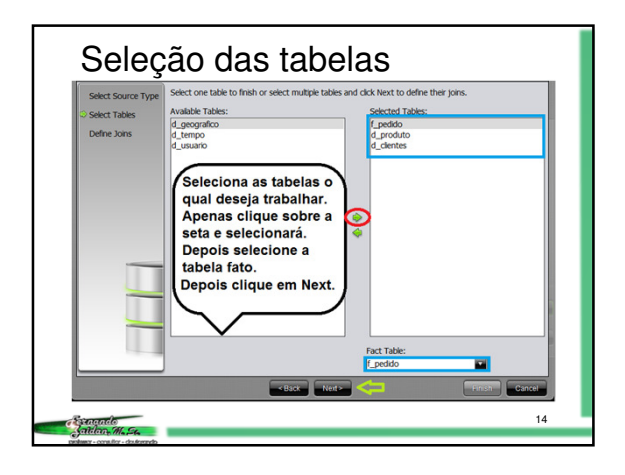

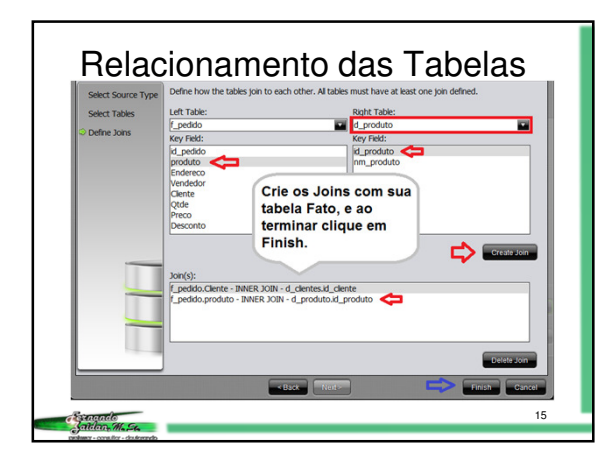

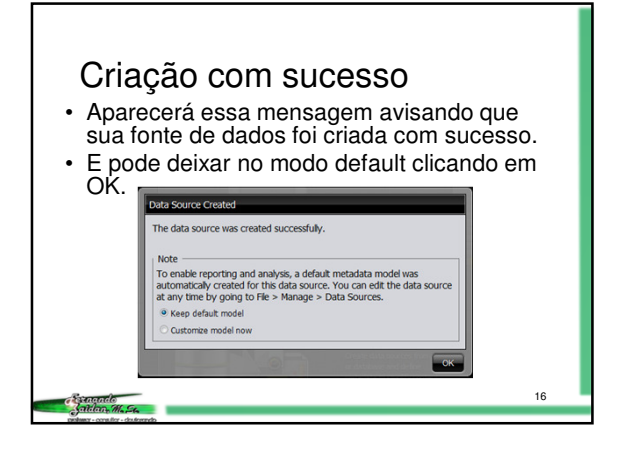

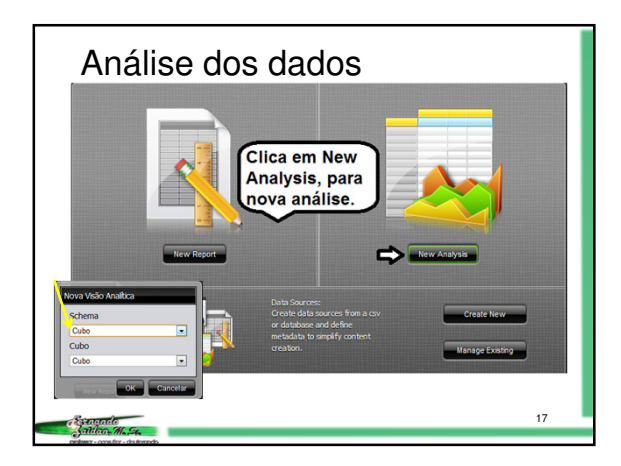

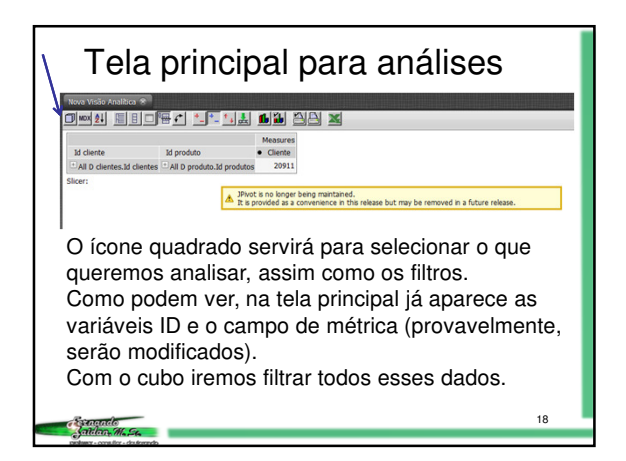

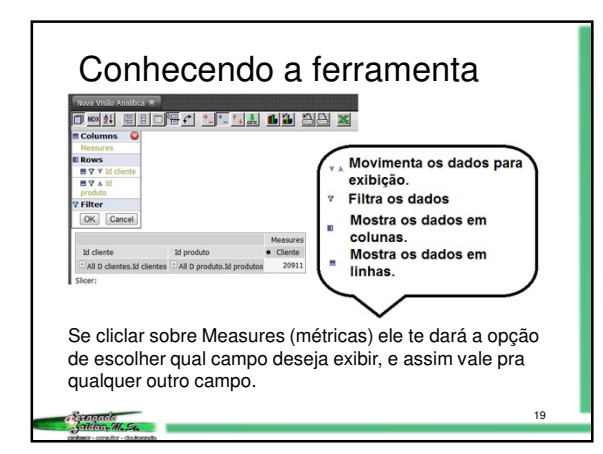

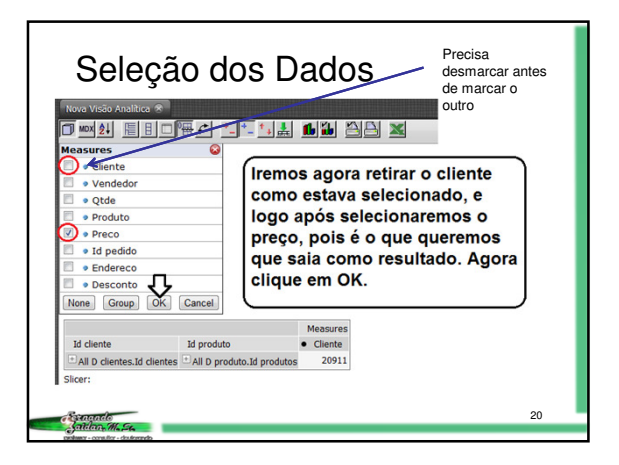

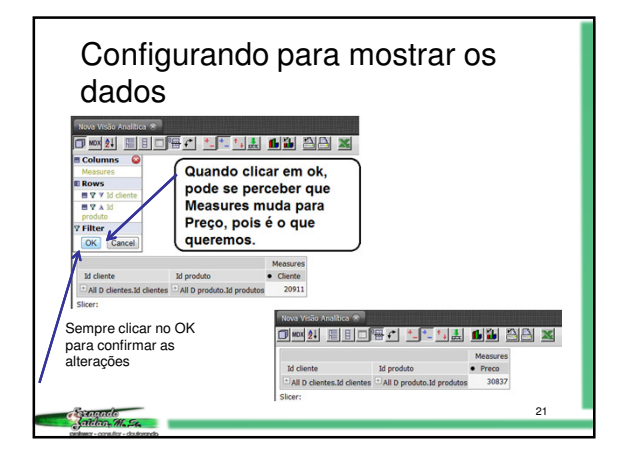

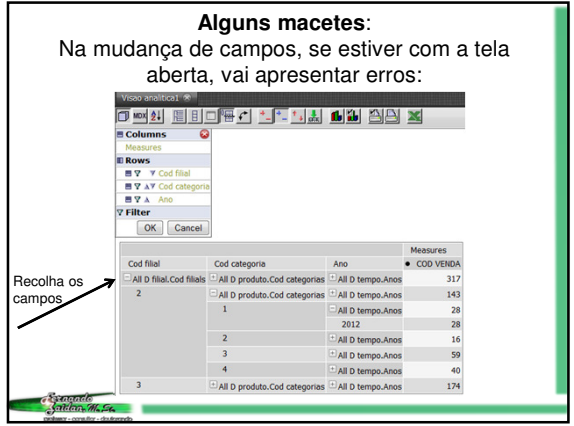

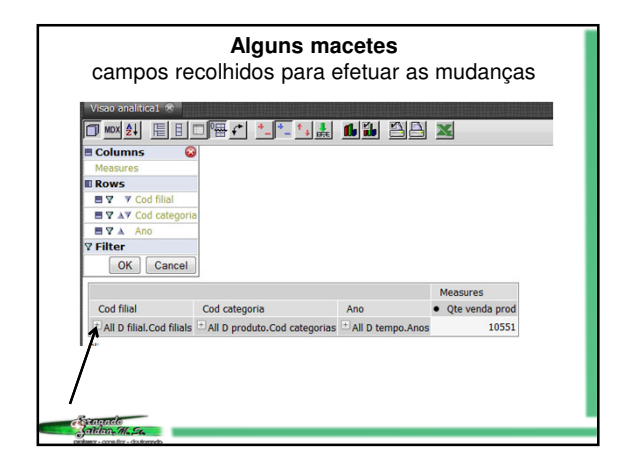

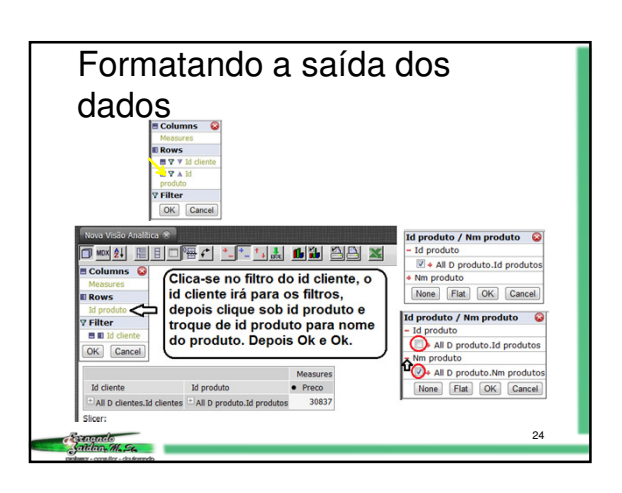

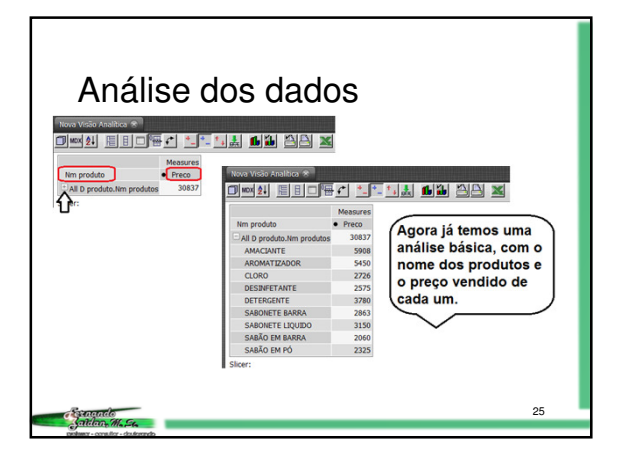

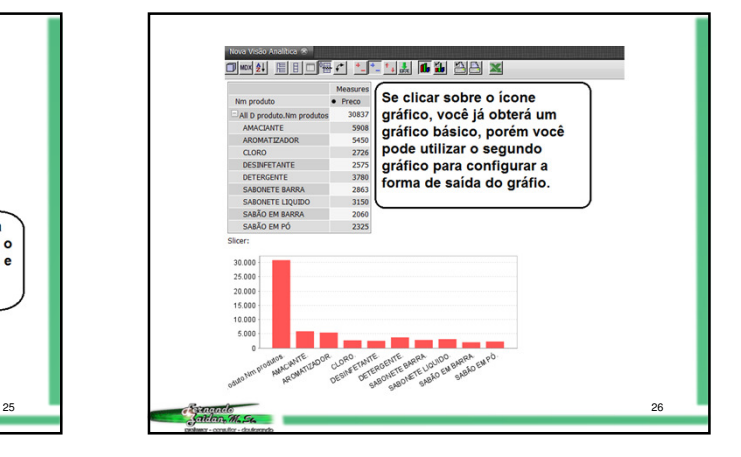

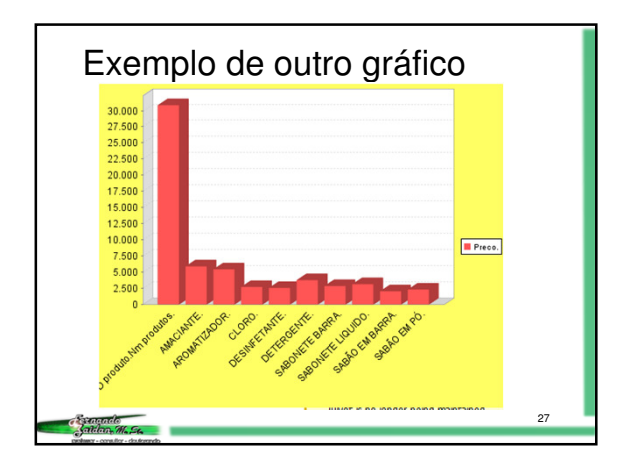

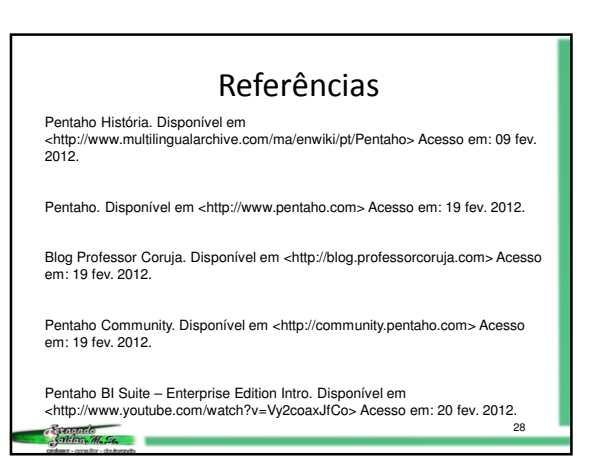